© GLOBE Schweiz 2021 Foto: Hanspeter Meier

# GL@BE

International: Feldbuch **Phänologie der Pflanzen**

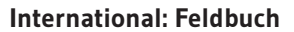

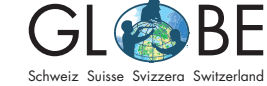

Phänologie der Pflanzen Zyklus 2b, Zyklus 3, Sek II

# **Feldbuch zum internationalen Angebot "Phänologie der Pflanzen"**

# **Allgemeine Hinweise**

Da sich das *nationale* und das *internationale* GLOBE Angebot zum Thema "Phänologie der Pflanzen" unterscheiden, sind die Protokolle und Anleitungen zu den Beobachtungen ebenfalls verschieden. Dieses Feldbuch hier gibt nur Auskunft zu den *internationalen* Messungen. Die Beobachtungsanleitungen sowie weitere Informationen zum nationalen Angebot "Phänologie der Pflanzen" sind auf [www.phaenonet.ch](http://www.phaenonet.ch) und auf der [Website von GLOBE](http://www.globe-swiss.ch) zu finden.

Das internationale Angebot zur Phänologie bietet folgende Messmöglichkeiten:

- Messreihen zur Blattentwicklung (Green up) und zur Blattverfärbung (Green down) von Bäumen und Büschen
- Messreihen zur Halmentwicklung (Green up) und Halmverfärbung (Green down) von Gräsern
- Phänologische Phasen am Beispiel des Flieders beobachten

Mithilfe der Protokolle in diesem Feldbuch führst du die gewünschten Messungen durch und trägst deine Beobachtungen entweder in diesem Feldbuch und danach in der internationalen Datenbank oder direkt über die GLOBE Data Entry App ein (vgl. "Internationale Daten erfassen unter "[GLOBE international](https://globe-swiss.ch/global/php/clips/link2db.php?n-de=174)"). Das Datenblatt 1 füllst du in jedem Fall aus, die anderen je nach deinen Interessen. Die Datenblätter 2 und 3 sind für Messreihen im Frühling, die Datenblätter 4 und 5 für Messreihen im Herbst. Das Datenblatt 6 ist für Fliederbeobachtungen über ein ganzes Jahr (oder über mehrere Jahre).

Zur Auswahl des Standorts für die Beobachtungen kannst du dich mit deiner Lehrperson absprechen. Bitte beachtet dabei das Dokument "International: Auswahl des [Standorts](https://globe-swiss.ch/global/php/clips/link2db.php?d=1865)".

# **Inhalt**

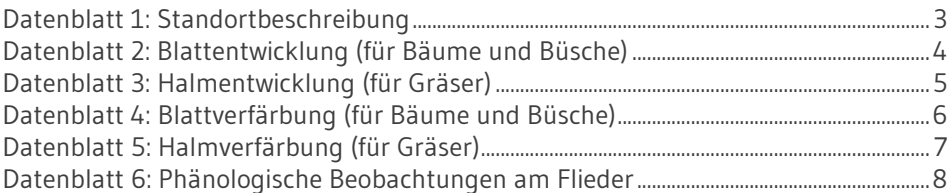

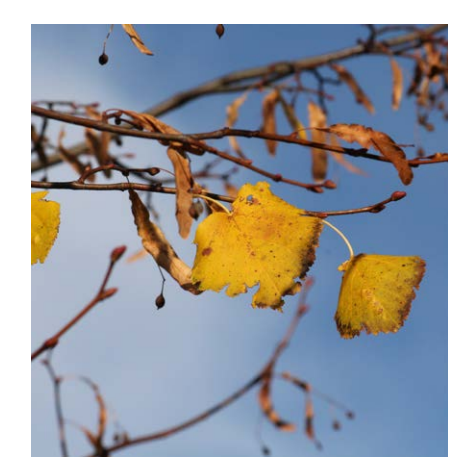

Abbildung 1: Im Herbst verfärben sich die Blätter der meisten Bäume. Das kann spannende Messreihen ergeben. © Daria Göllnitz / GLOBE Schweiz

# <span id="page-2-0"></span>**Datenblatt 1: Standortbeschreibung**

# **Benötigtes Material für die Standortbeschreibung**

- Datenblatt Standortbeschreibung
- Schreibmaterial
- GPS-fähiges Gerät, bspw. Smartphone

- \* Datum der Standortbeschreibung:
- \* Name des Messstandortes<sup>1</sup>:
- \* Koordinaten:

\* Höhe in m ü. M.:

\* Schule:

\* Gruppe:

*\* zwingende Angaben*

*1 Hier kannst du deinem Standort einen Namen geben.*

### **Dominante Arten**

Gibt es mehrere dominante Arten an deinem Standort?  $\square$  ja  $\square$  nein

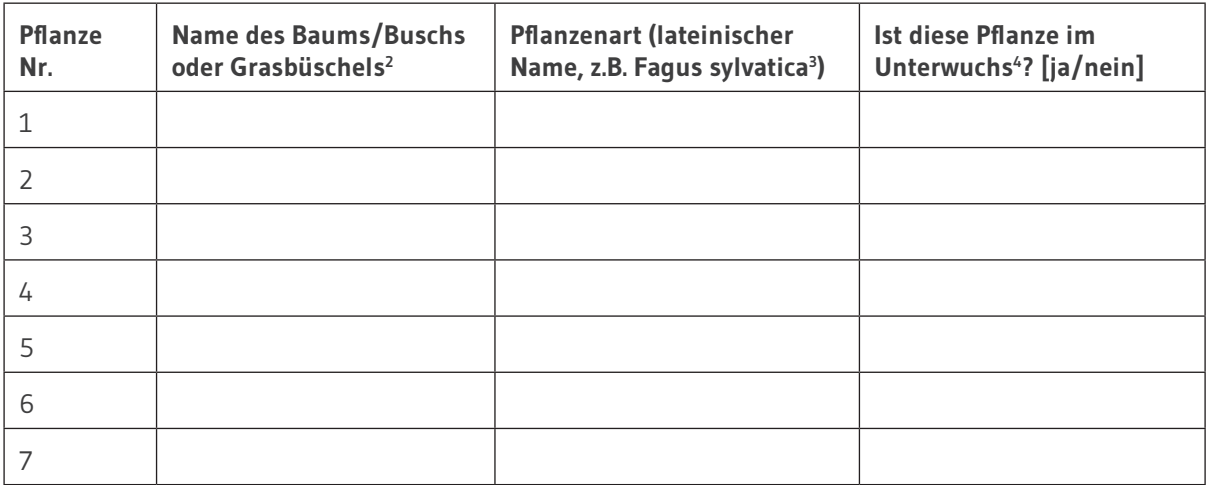

*2 Gib jeder deiner zu beobachtenden Pflanze einen eigenen Namen, damit du sie unterscheiden kannst, auch wenn es sich um die gleiche Art handelt.*

*3 Bei Gräsern kannst du nur die Gattung angeben.*

*4 "Unterwuchs" bedeutet, dass die Pflanze unterhalb von Bäumen wächst.*

### **Weitere Kommentare zum Standort (Metadata):**

# <span id="page-3-0"></span>**Datenblatt 2: Blattentwicklung (für Bäume und Büsche)**

## **Benötigtes Material für die Blattentwicklung**

- Datenblatt Blattentwicklung
- Schreibmaterial
- Messband oder Lineal
- Markierband

\* Name des Messstandortes<sup>1</sup>:

\* Name der Pflanze<sup>1</sup>:

Name der/des Beobachter/in:

### *\* zwingende Angaben*

*1 Diese Angaben müssen mit den Angaben auf dem Datenblatt 1 übereinstimmen*

Suche dir im Frühling 4 südlich orientierte Knospen am unteren Ende eines Asts bei deinem ausgewählten Baum oder Busch aus. Markiere die Triebe bei den ausgewählten Knospen mit einem Band, um die Knospen wiederzufinden. Beobachte alle 2 – 3 Tage die Knospen. Trage in der Tabelle unten "ruhend" ein, wenn die Knospe unverändert ist und sich während der kalten oder trockenen Jahreszeit noch im Ruhezustand befindet. Notiere "anschwellend", wenn die Knospe grösser wird. Notiere "Knospung", wenn sich die Knospe zum ersten Mal öffnet und die grünen Blattspitzen zu sehen sind. Nach dem Knospenaufbruch misst du die Länge jedes Blattes und gibst die Länge in Millimetern an. Notiere "verloren", wenn das Blatt aus irgendeinem Grund verloren geht.

Bei Messungen zur Blattentwicklung ist es wichtig, dass die Blattlänge von der Blattbasis bis zur Blattspitze gemessen wird. Beziehe den Blattstiel nicht in die Messung der Blattlänge ein!

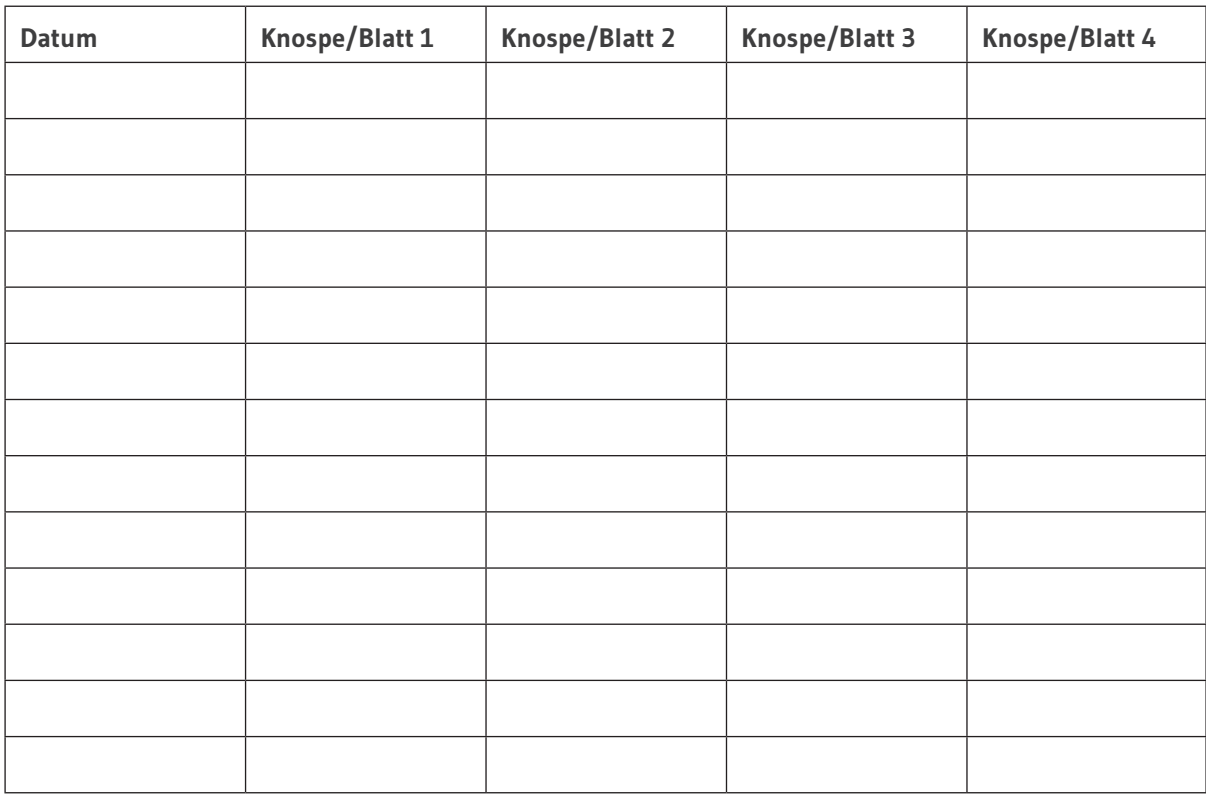

# <span id="page-4-0"></span>**Datenblatt 3: Halmentwicklung (für Gräser)**

## **Benötigtes Material für die Halmentwicklung**

- Datenblatt Halmentwicklung
- Schreibmaterial inkl. wasserfester Filzstift
- Messband oder Lineal

\* Name des Messstandortes<sup>1</sup>:

\* Name der Pflanze<sup>1</sup>: Name der/des Beobachter/in:

### *\* zwingende Angaben*

*1 Diese Angaben müssen mit den Angaben auf dem Datenblatt 1 übereinstimmen*

Suche dir im Frühling 4 Grashalme in einem Grasbüschel oder 4 Grashalme auf einer Grasfläche von 1m<sup>2</sup> aus, die gerade zu wachsen begonnen haben. Wenn du die ausgewählte Bodenfläche bereits beobachtest, bevor die Halme sichtbar sind, notiere in der Tabelle unten "**kein Halm**". Markiere dann die ausgewählten und wachsenden Halme mit einem wasserfesten Filzstift (Nr. 1 – 4), um sie wiederzufinden. Miss die **Halmlänge** nun alle 2 – 3 Tage und notiere dir das Resultat **in mm** in der Tabelle unten. Wenn der Halm während mehr als zwei Wochen nicht mehr weiterwächst, ist das Wachstum abgeschlossen und die Messreihe bei diesem Halm zu Ende.

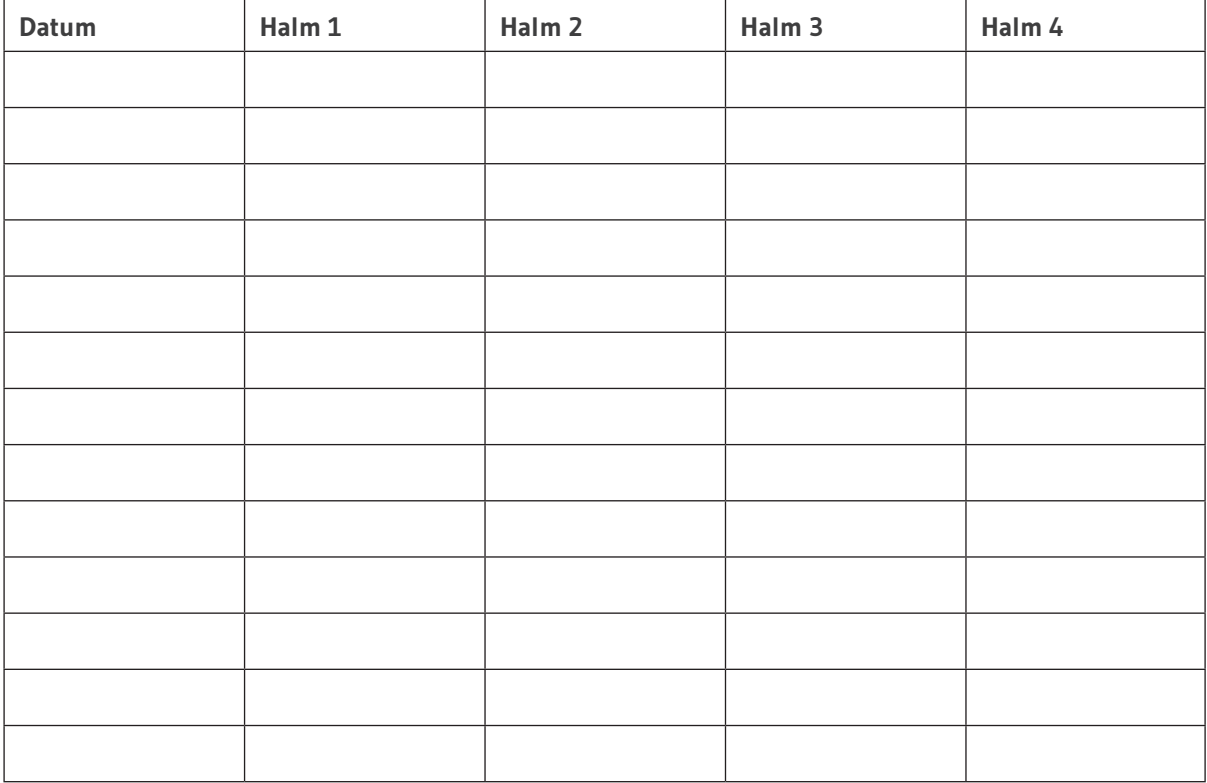

# <span id="page-5-0"></span>**Datenblatt 4: Blattverfärbung (für Bäume und Büsche)**

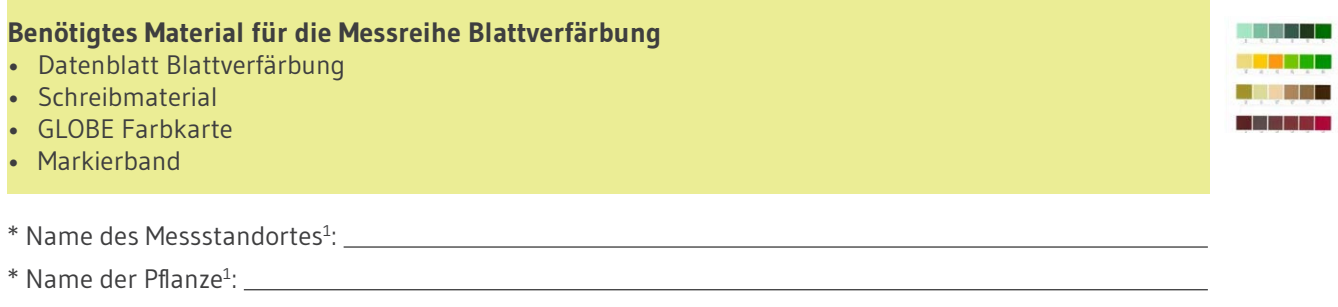

Name der/des Beobachter/in:

*\* zwingende Angaben*

*1 Diese Angaben müssen mit den Angaben auf dem Datenblatt 1 übereinstimmen*

Suche dir im Spätsommer 4 südlich orientierte Blätter am unteren Ende eines Asts bei deinem ausgewählten Baum oder Busch aus. Markiere die Triebe bei den ausgewählten Blättern mit einem Band, um die Blätter wiederzufinden. Beobachte alle 2 – 3 Tage, ob sich ein Blatt zu verfärben beginnt. Ist das der Fall, trage das Datum in der Tabelle unten ein und bestimme die vorherrschende Farbe (= die Farbe, welche die grösste Fläche des Blatts aufweist) mithilfe der [GLOBE Farbkarte](https://globe-swiss.ch/global/php/clips/link2db.php?d=992). Trage den **Farbecode** (vgl. Farbkarte) pro Blatt in die Tabelle unten ein und wiederhole die Messung alle 2 – 3 Tage.

Wenn das Blatt schneebedeckt ist, notiere "schneebedeckt" in der Tabelle unten. Wenn das Blatt abgefallen ist, notiere "abgefallen", was das Ende deiner Messreihe für dieses Blatt darstellt. Ansonsten misst du solange weiter, bis sich die Farbe während mindestens einer Woche nicht mehr verändert hat.

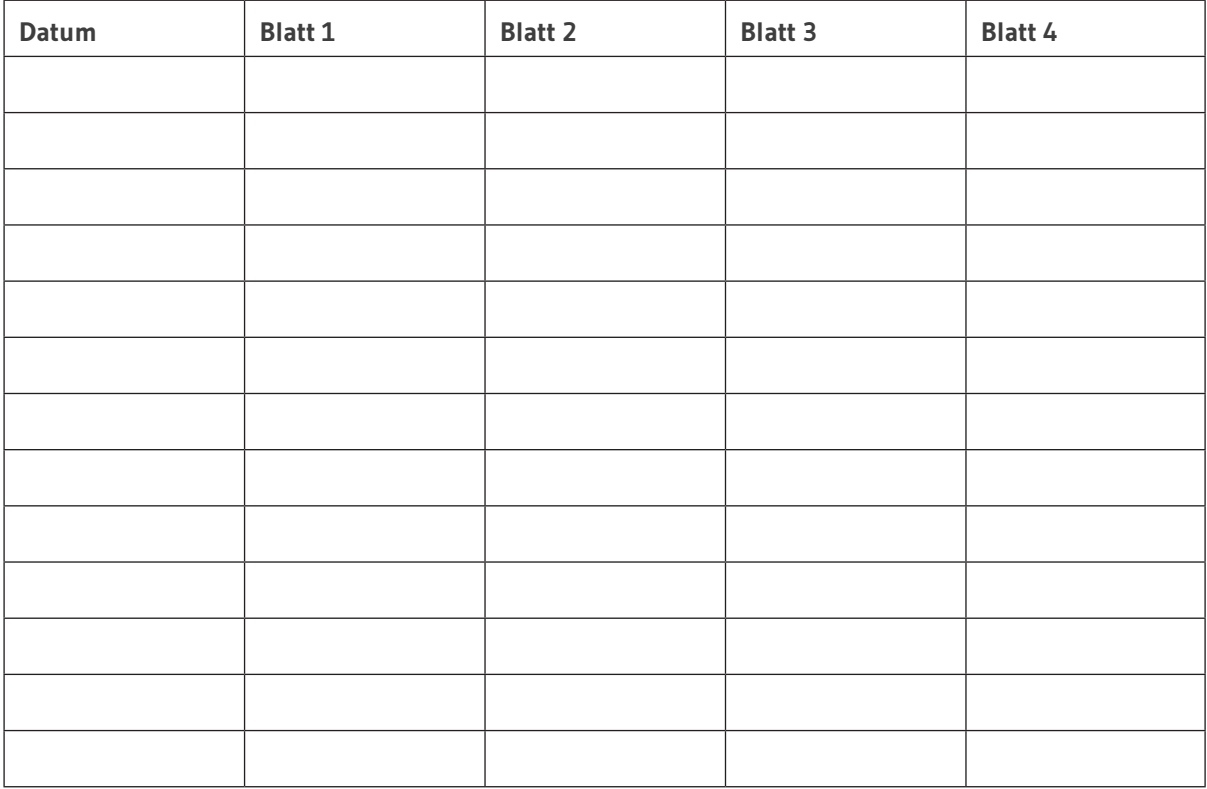

# <span id="page-6-0"></span>**Datenblatt 5: Halmverfärbung (für Gräser)**

### **THE REAL PROPERTY Benötigtes Material für die Messreihe Halmverfärbung** • Datenblatt Halmverfärbung • Schreibmaterial inkl. wasserfester Filzstift a a shekara • GLOBE Farbkarte **CONTRACTOR** \* Name des Messstandortes<sup>1</sup>: \* Name der Pflanze<sup>1</sup>:

Name der/des Beobachter/in:

### *\* zwingende Angaben*

*1 Diese Angaben müssen mit den Angaben auf dem Datenblatt 1 übereinstimmen*

Suche dir im Spätsommer 4 Grashalme in einem Grasbüschel oder 4 Grashalme auf einer Grasfläche von maximal 1 m<sup>2</sup> aus. Markiere die ausgewählten Halme mit einem wasserfesten Filzstift (Nr. 1 – 4), um sie wiederzufinden. Beobachte alle 2 – 3 Tage, ob sich ein Halm zu verfärben beginnt. Ist das der Fall, trage das Datum in der Tabelle unten ein und bestimme die vorherrschende Farbe (= die Farbe, welche die grösste Fläche des Blatts aufweist) mithilfe der [GLOBE Farbkarte](https://globe-swiss.ch/global/php/clips/link2db.php?d=922). Trage den **Farbecode** (vgl. Farbkarte) pro Blatt in die Tabelle unten ein und wiederhole die Messung alle 2 – 3 Tage.

Wenn der Halm schneebedeckt ist, notiere "schneebedeckt" in der Tabelle unten. Wenn der Halm abgebrochen ist, notiere "abgefallen", was das Ende deiner Messreihe für diesen Halm darstellt. Ansonsten misst du solange weiter, bis sich die Farbe während mindestens einer Woche nicht mehr verändert hat.

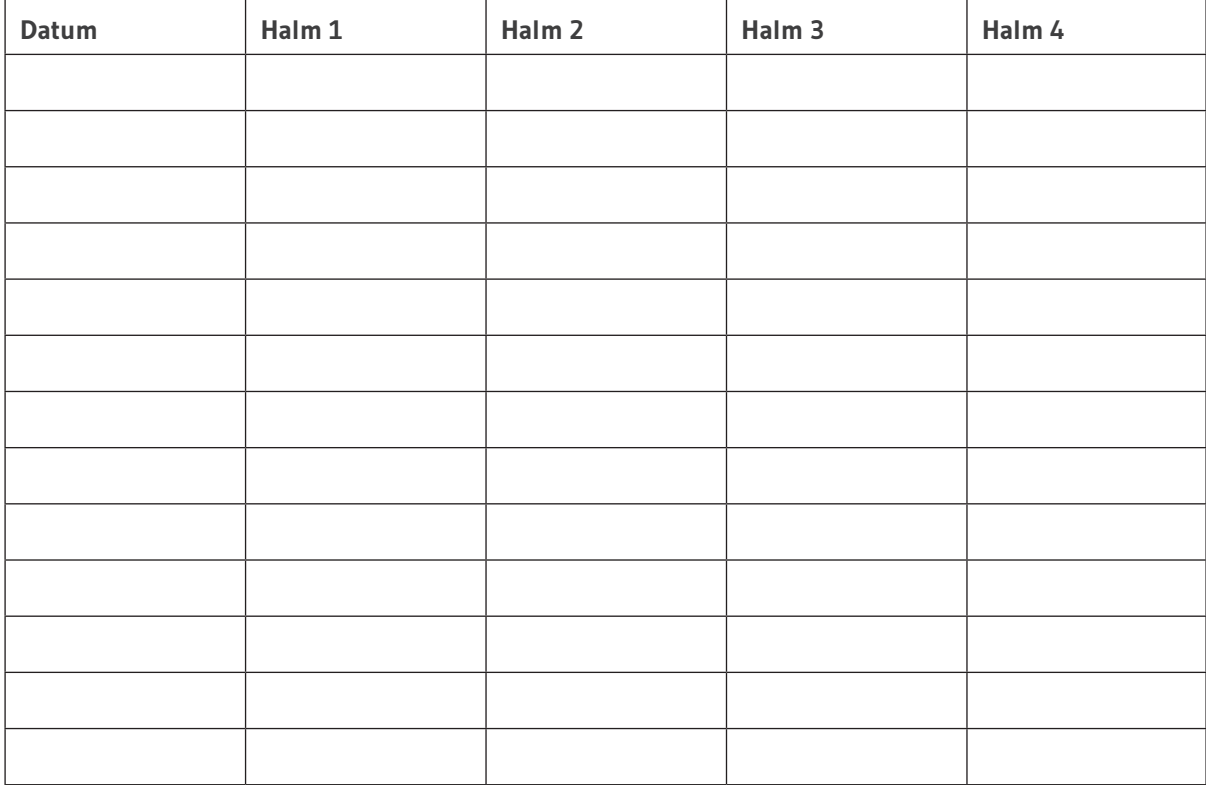

# <span id="page-7-0"></span>**Datenblatt 6: Phänologische Beobachtungen am Flieder**

### **Benötigtes Material für die phänologsichen Beobachtungen am Flieder**

- Datenblatt Phänologische Beobachtungen am Flieder
- Schreibmaterial
- evtl. Massband zum Messen der Buschhöhe im Herbst

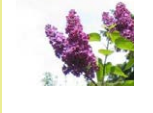

- \* Name des Messstandortes<sup>1</sup>:
- \* Name der Pflanze<sup>1</sup>:

Name der/des Beobachter/in:

### *\* zwingende Angaben*

*1 Diese Angaben müssen mit den Angaben auf dem Datenblatt 1 übereinstimmen*

Besuche deinen ausgewählten Fliederbaum alle 2 – 3 Tage und trage auf diesem Datenblatt ein, wenn eine der aufgeführten Phasen eintritt.

*Hinweis: Die Phasennamen und -beschreibungen unterscheiden sich von denen im nationalen GLOBE Angebot zur Phänologie (PhaenoNet)!*

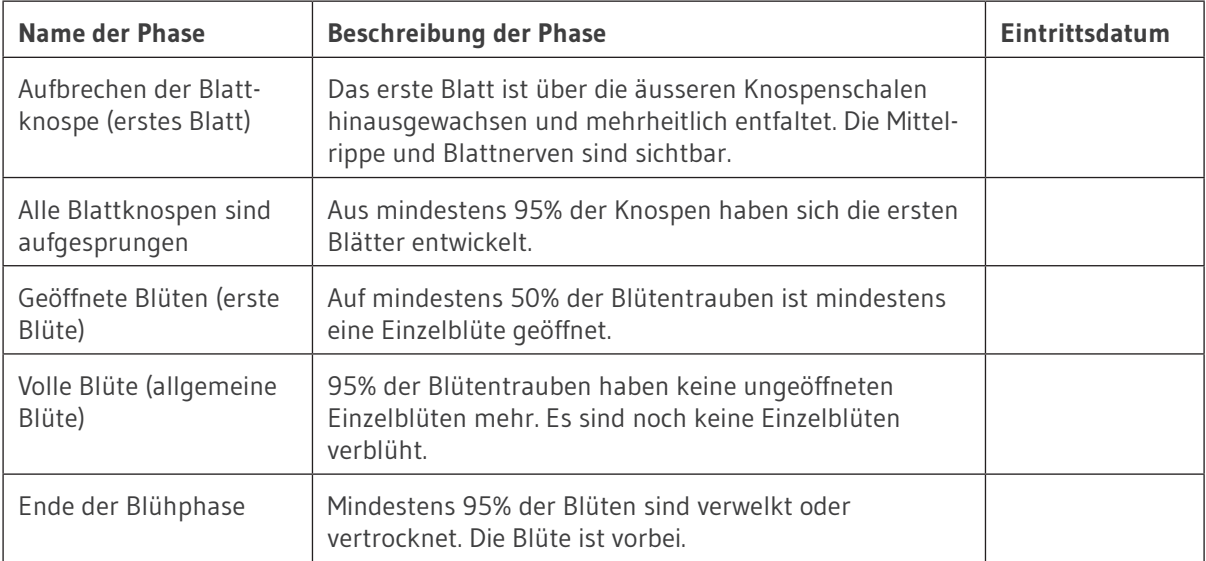

Im Herbst kannst du zudem die Höhe des Busches messen. Nimm dazu ein Massband mit und notiere das Resultat in cm. Vermerke, wenn der Fliederbusch nicht gesund aussieht.

Höhe des Busches in cm: